# **CURSO AVANÇADO DE BGP DESIGN COM ROTEADORES CISCO**

- E Instrutor: Rinaldo Vaz
- Analista de Redes
- Responsável técnico pelo AS 28135

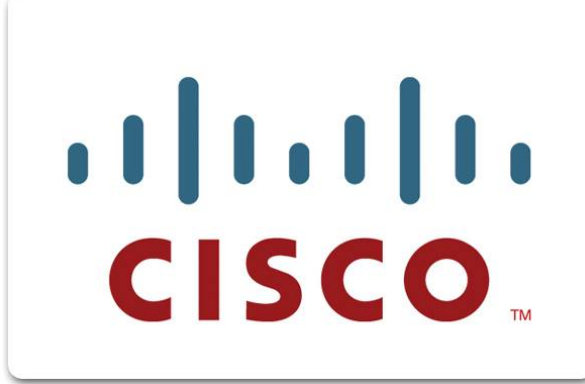

# **1.1 INTRODUÇÃO**

- A versão corrente do BGP é a versão 4, especificada na RFC 1771
- É o protocolo responsavel por fazer a internet funcionar da maneira que é

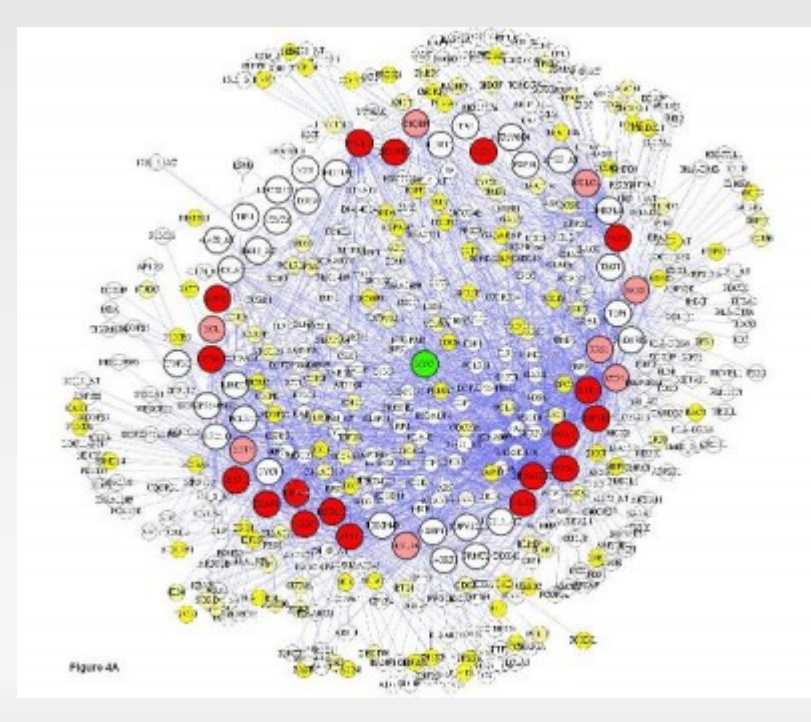

- **Algumas Características:**
- 1. É um protocolo de vetor caminho;
- 2. As tabelas completas de roteamento são trocadas entre os doisa routers no início da sessão e as atualizações adicionais incrementais são enviadas em seguida;
- 3. Atualizações adicionais são enviadas imediatamente através de mensagens de update;
- 4. Utiliza por padrão a porta TCP 179;

#### Mensagens BGP:

- 1. Open (abertura) é a primeira mensagem enviada por um router que deseja estabelecer uma sessão com outro, esse por sua vez também envia uma mensagem "open", após recebidas essas mensagens, cada router envia a primeira mensagem de "keep alive" e a sessão é estabelecida
- 2. Update (atualização) É dentro dessas mensagens que vão informações sobre cada prefixo que está sendo anunciado, uma mensagem de update também pode conter informações sobre redes que ficaram indisponíveis e devem ser removidas
- 3. Notificação (notification message) é enviada quando uma condição de erro é detectada; elas são usadas para encerrar uma sessão ativa e informar a quaisquer roteadores conectados do porque do encerramento da sessão.
- 4. Keep-alive (ainda estou aqui) de tempo em tempo cada router envia uma mensagem de keep-alive para que o vizinho saiba que há conectividade IP. Caso o keep-alive atrase, o router começa a contagem de "hold-time" e se nesse período não for recebido nenhum keep-alive a sessão é finalizada. Tanto o tempo de keep-alive como hold-time podem ser configurados para mais ou menos tempo de acordo com o tipo de link.

**-** Diferenças entre FIB e RIB

#### **Fowarding Information Base (FIB)**

 Quando um router recebe 2 rotas diferentes para o mesmo prefixo os critérios de escolha de rota são analizados. A rota que foi considerada melhor de acordo com os critérios BGP fica na FIB

#### **Router information base (RIB)**

- As rotas que não foram consideradas melhores ficarão guardadas na RIB e utilizadas caso a rota principal fique indisponível
- O BGP jamais anuncia uma prefixo que não esteja na FIB

#### Distancias administrativas:

Outro ponto importante é a distância administrativa, caso 2 prefixos sejam idênticos, o router analisa sua distância administrativa, a menor sempre "ganha". Caso sejam iguais os criterios particulares do protocolo de roteamento correspondente serão analizados

autor: Rinaldo Vaz | rinaldopvaz@gmail.com 7 Directamente Conectada 0 Estática 1 eBGP 20 EIGRP (Interno) 90 IGRP 100 OSPF 110 ISIS 115 RIP 120 EGP 140 EIGRP (Externo) 170 iBGP 200 BGP Local 200 Desconhecido 255

# **1.2 REQUISITOS PARA SE TORNAR UM SISTEMA AUTÔNOMO**

### **1.2 - Requisitos para se tornar um sistema autônomo**

- <http://registro.br/provedor/numeracao/regras.html>
- Uma organização justifica a designação de um ASN quando apresenta uma das seguintes necessidades:
	- E Multi Provedor: Quando a organização está conectada a dois ou mais provedores de transito Internet distintos e independentes e necessita, portanto, fazer uso de protocolos de roteamento dinâmico.
	- E Política única de roteamento: Quando a organização possui uma política de roteamento que é distinta daquela aplicada pelo(s) provedor(es) de transito Internet.

# **1.3 PREENCHENDO O FORMULÁRIO DO REGISTRO.BR**

## **1.3 - Preenchendo o formulário do Registro.br**

**Há um formulário simples que pode ser baixado no seguinte** endereço:

<http://registro.br/provedor/numeracao/pedido-form.txt>

- Em caso de dúvidas há um arquivo contento informações de ajuda: <http://registro.br/provedor/numeracao/pedido-ajuda.txt>
- $\blacksquare$ Informações completas em:

<http://registro.br/provedor/numeracao/faq.html>

# **1.4 QUANDO UTILIZAR IGP E EGP**

## **1.4 - Quando utilizar IGP e EGP**

- O BGP foi desenvolvido para troca de rotas entre sistemas autônomos distintos, sendo assim, não há nenhum motivo para um provedor de serviços utilizar BGP se esse não possuir um ASN
- A finalidade do BGP é permitir que os IPs do sistema autônomo apareçam na internet
- Tecnicamente nada impede de utilizar BGP com apenas uma operadora, porém é um requisito para obter um ASN

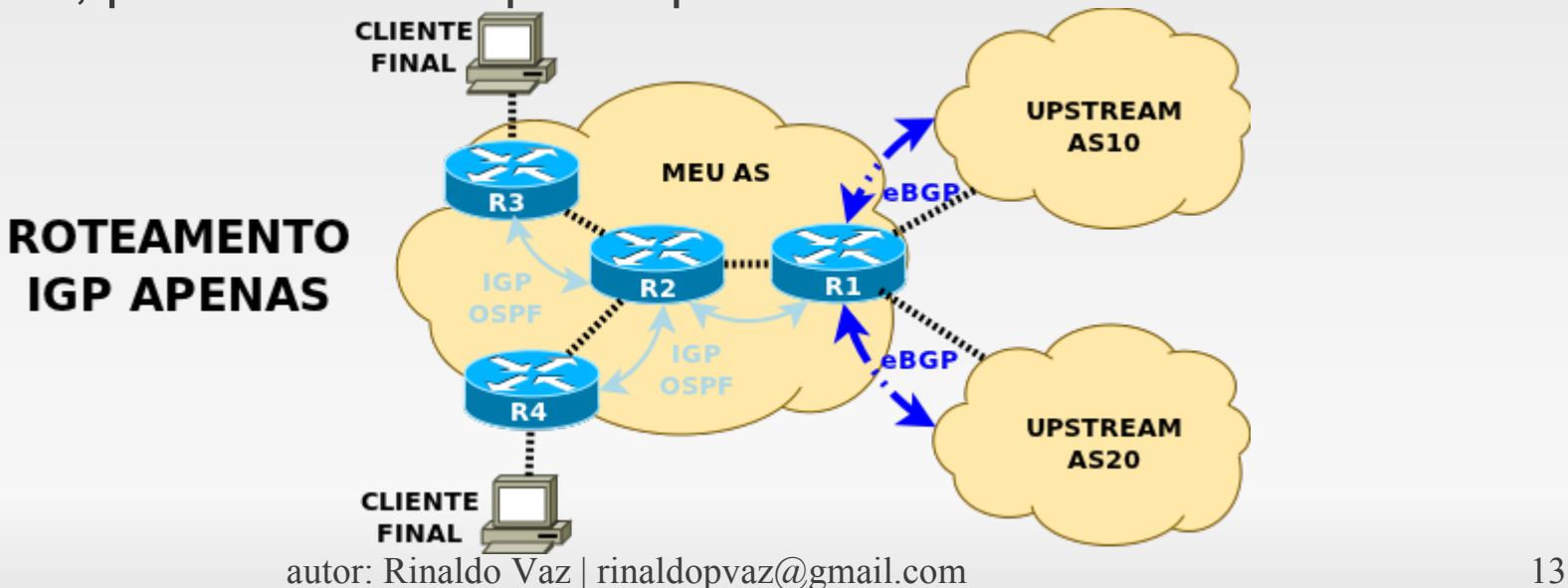

## **1.4 - Quando utilizar IGP e EGP**

 Caso um dos clientes do provedor também seja um sistema autônomo é indispensável a utilização do BGP com o cliente e operadoras de trânsito

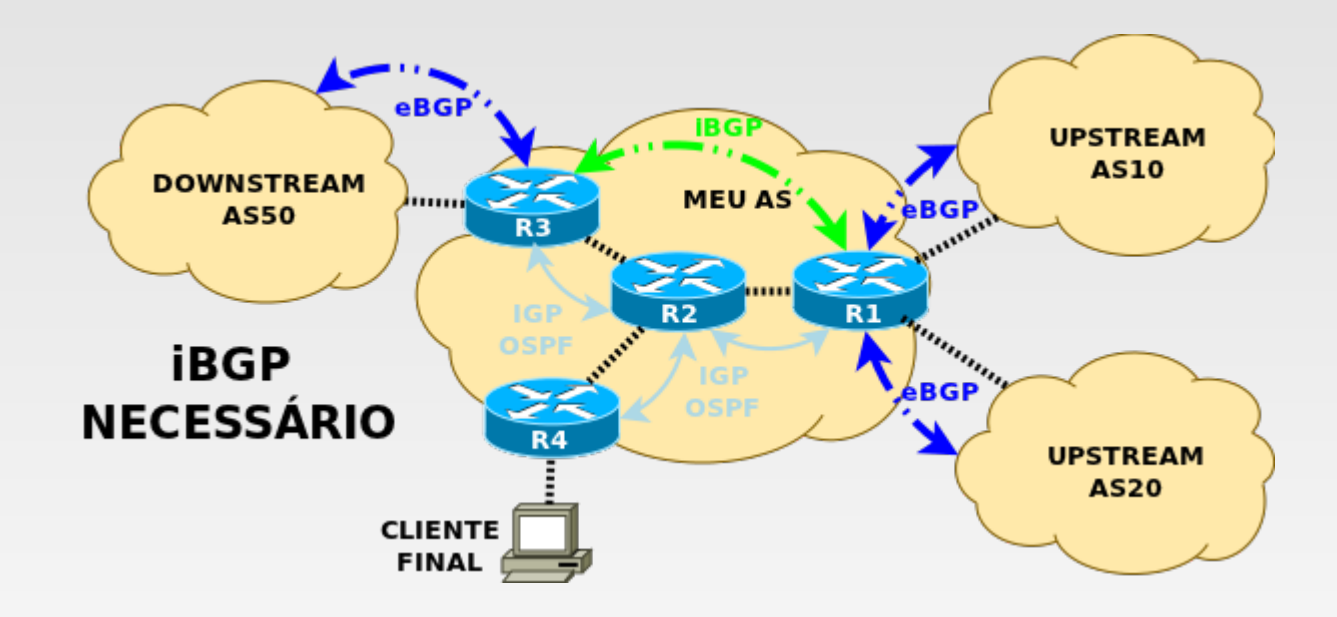

# **1.5 ENTENDENDO O PROCESSO DE ESCOLHA DE ROTAS**

### **1.5 - Entendendo o processo de escolha de rotas**

- Em primeiro lugar, o BGP apenas analisa os atributos para "desempatar" duas ou mais rotas para o **MESMO PREFIXO**
- Caso haja um prefixo mais específico esse sempre será preferido independentemente dos seus atributos "mais favoráveis"

### **1.5 - Entendendo o processo de escolha de rotas**

- Como o BGP escolhe uma rota:
- Sempre que houverem 2 ou mais opções de rota para prefixos iguais (mesma máscara de subrede) e ambos tiverem sido recebidos via BGP o protocolo vai escolher a melhor rota de acordo com a ordem:
	- *1. Rota com maior valor de WEIGHT*
	- *2. Rota com maior valor de LOCAL\_PREF*
	- *3. Rota originada localmente (bgp network)*
	- *4. Rota com o menor AS\_PATH.*
	- *5. Rota com menor tipo de origem. IGP (i) < EGP (e) < INCOMPLETE (?)*
	- *6. Rota com menor métrica multi-exit discriminator (MED).*
	- *7. Escolhe a rota recebida por (eBGP) em relação a uma (iBGP).*

### **1.5 - Entendendo o processo de escolha de rotas**

- Como o BGP escolhe uma rota:
	- *8. Rota com a menor métrica IGP para o nexthop BGP ex: o next-hop aprendido via OSPF vai "vencer" um next-hop aprendido via ISIS*
	- *9. Rota externa mais antiga*
	- *10. Rota recebida de um router com menor Router ID*
	- *11. Rota com o menor tamanho de cluster list. Ambientes com Route Reflector apenas*
	- *12. Rota com o menor endereço de neighbor*
- A análise segue para o próximo critério apenas quando há empate no critério atual, assim, o tamanho do AS PATH só será analisado caso o valor de weight e local preference sejam os mesmos para as duas rotas